http://www.gillesdutilh.com/BAmaterials/Zusammenfassung\_APA.pdf Zugriff am 15.Januar 2015

# **Zusammenfassung der APA-Normen zur**

# **Gestaltung von Manuskripten**

Institut für Psychologie

Universität Basel

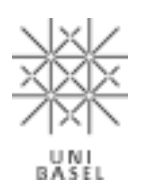

August 2007

## Inhaltsverzeichnis

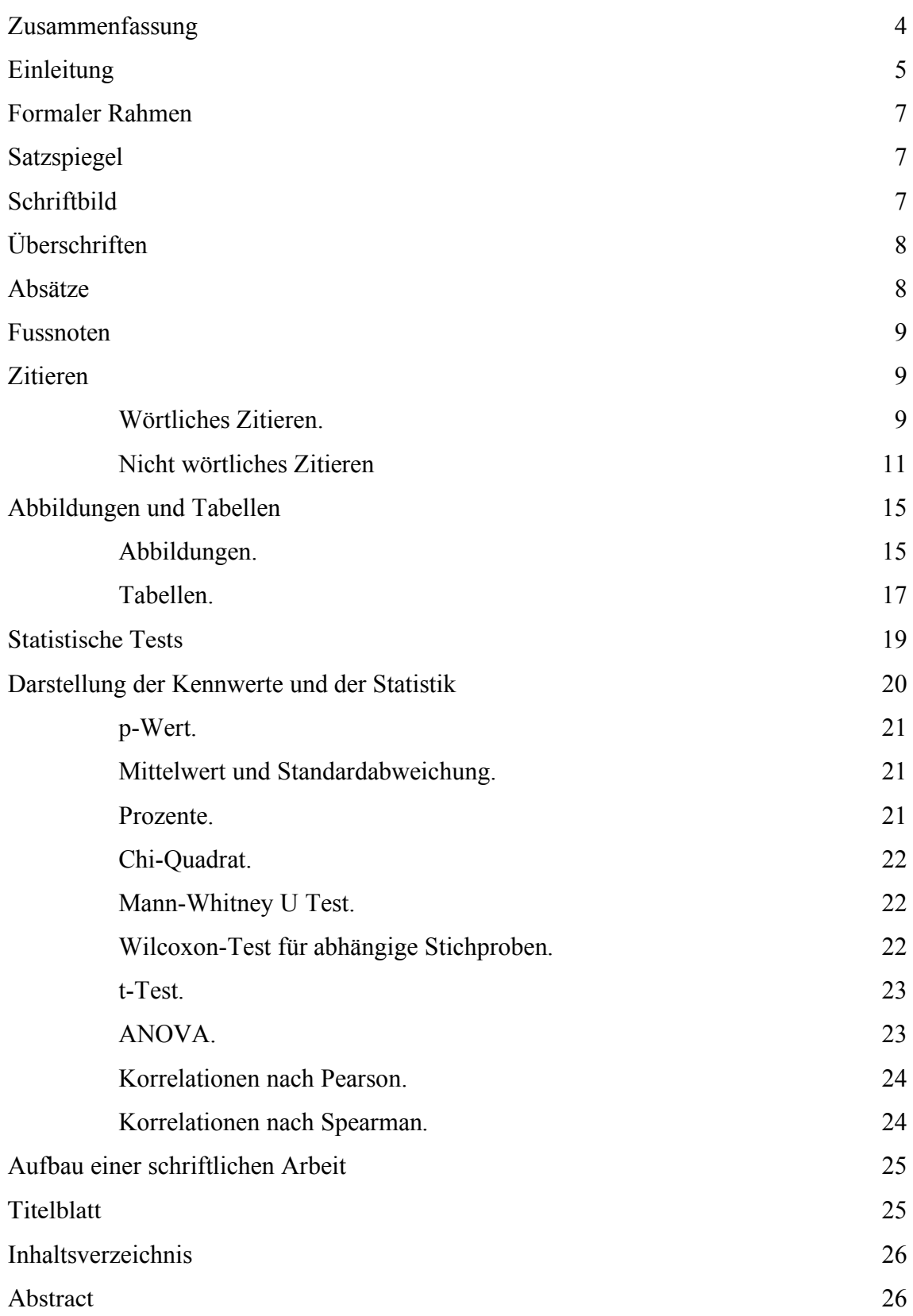

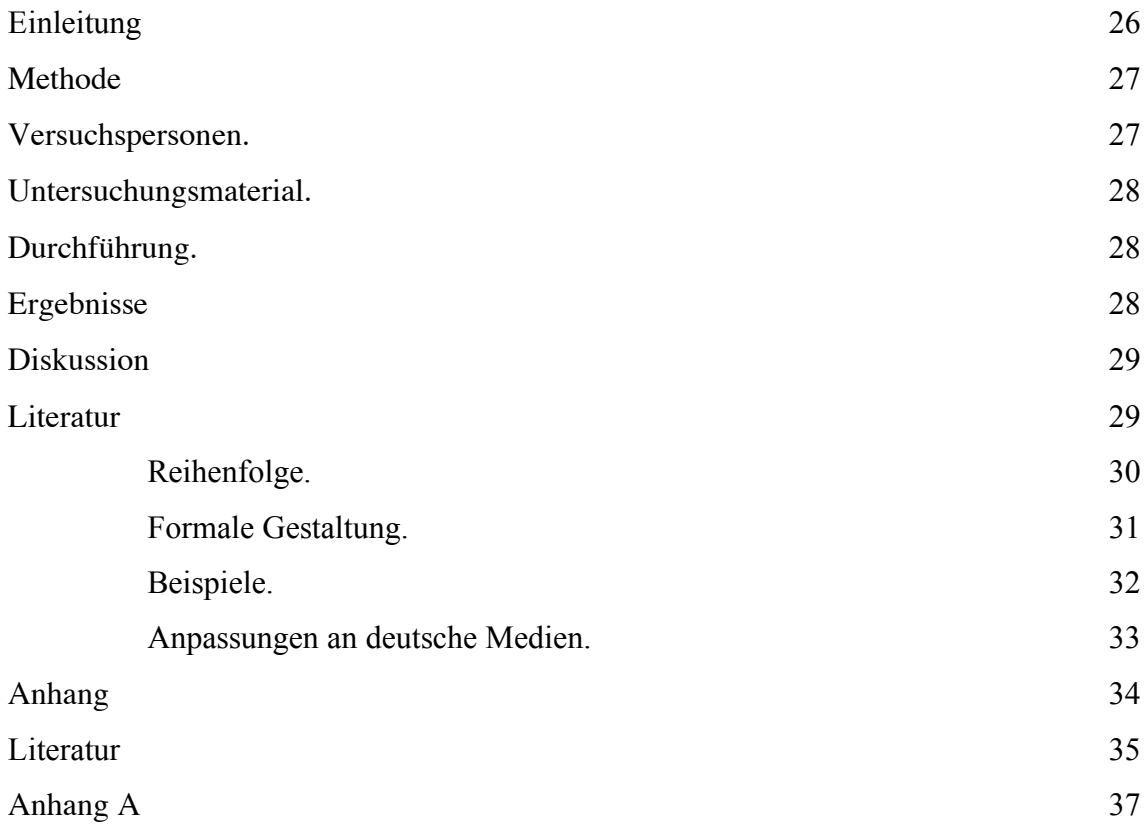

## Zusammenfassung

Die vorliegende Zusammenfassung erläutert die wichtigsten Gestaltungsmerkmale, die Manuskripte aufweisen müssen um den Vorgaben der American Psychological Association (APA) zu entsprechen. Diese Merkmale umfassen sowohl das äussere Erscheinungsbild der Arbeit als auch formale Kriterien, denen eine wissenschaftliche Arbeit genügen muss. In der zweiten Hälfte wird der Aufbau einer schriftlichen Arbeit besprochen, vom Titelblatt bis zum Anhang.

#### Einleitung

Die American Psychological Association (APA) hat ein Manual zur Gestaltung von Publikationen herausgegeben, das im Moment (2001) in der 5. Auflage vorliegt. Dieses Manual ist mit seinen 439 Seiten sehr umfangreich und richtet sich insbesondere an Personen, die Manuskripte von Zeitschriftartikeln zur Publikation einreichen möchten. Da solche Artikel in der Regel vor dem Druck noch von einem Setzer bearbeitet werden, erscheit die Gestaltung etwas gewöhnungsbedürftig. Z.B. schreibt APA vor, dass alle Tabellen und Abbildungen sowie die Beschriftungen der Abbildungen ganz am Schluss des Manuskriptes separat aufgeführt werden. Das gleiche gilt für Fussnoten. Diese und andere Regelungen, welche ausschliesslich drucktechnische Gründe haben, machen bei endgültigen Fassungen von Arbeiten wenig Sinn und würden nur die Lesbarkeit beeinträchtigen. Deshalb werden hier z.T. andere Lösungen vorgeschlagen, die in etwa dem Erscheinungsbild eines gedruckten Zeitschriftartikels entsprechen, wobei Abweichungen von der APA-Norm auch immer als solche erkennbar gemacht sind. Die hier vorgeschlagenen Abweichungen sind immer nur Empfehlungen zur ansprechenderen Gestaltung von Arbeiten, die in ihrer endgültigen Version abgegeben werden. Auf jeden Fall sollten alle Abweichungen von der APA-Norm mit der Betreuungsperson besprochen werden. Die vorliegende Zusammenfassung erhebt keinerlei Anspruch auf Vollständigkeit und ist rein als Hilfestellung für ein erstes Bekanntmachen mit den APA-Normen gedacht. Bei spezifischen Problemen, die hier nicht aufgeführt sind, wird dringend empfohlen, das APA-Manual direkt zu konsultieren. Das Manual (ISBN-10: 1-55798-791-2) ist für rund 45 Franken in wissenschaftlichen Buchhandlungen (z.B. Karger Libri) erhältlich und sollte in keinem Bücherregal eines Psychologen fehlen. Insbesondere auch deshalb, da das Institut für Psychologie der Universität Basel beschlossen hat, dass alle schriftlichen Arbeiten ab sofort den APA-Normen genügen müssen und alle sonstigen Richtlinien ihre Gültigkeit verloren haben. Neben den formalen Kriterien zur Gestaltung von Manuskripten enthält das Manual auch sehr lesenswerte Kapitel über Schreibstil und wertfreie Sprache, die eine Auseinandersetzung mit dem APA-Manual lohnenswert machen und auf welche hier aus Platzgründen nicht eingegangen werden kann.

## Formaler Rahmen

Dieses Kapitel beschäftigt sich mit der formalen Gestaltung einer schriftlichen Arbeit. Diese betreffen die Aufteilung einer Seite (den so genannten Satzspiegel), Schriftbild, Überschriften, Absätze, Zitieren, Abbildungen und Tabellen wie auch einige Anmerkungen zu statistischen Tests.

## *Satzspiegel*

Es sollte ein doppelter Zeilenabstand gewählt werden. Seitenränder von 2,5 bis 3 cm reichen aus. Je nach Art der Heftung ist jedoch auf der linken Seite ein Rand von bis zu 4 cm notwendig. Falls die Abgabe doppelseitig gedruckt erfolgt, muss das entsprechend berücksichtigt werden.

Die Seitenzahl ist auf jeder Seite oben rechts in der Kopfzeile zu platzieren. Laut APA-Norm trägt auch die Titelseite eine Seitennummer (die Nummer 1), was jedoch nicht sehr ansprechend aussieht. Ausserdem erhält jede Seite oben rechts (und links von der Seitenzahl) eine Kopfzeile, die aus den ersten paar Worten des Titels besteht und den Sinn hat, evt. lose Blätter wieder der Gesamtarbeit zuordnen zu können.

#### *Schriftbild*

Es versteht sich von selbst, dass schriftliche Arbeiten getippt werden müssen. Welche Schriftart beim Ausdruck der Arbeit gewählt wird, ist prinzipiell egal, solange sie Serifen aufweist (kleine Haken an den Enden der Buchstabenlinien). Das wichtigste Kriterium ist die Lesbarkeit. Die Schriftgrösse sollte im normalen Text 12 Pkt sein. Wenn möglich sollte mit *Times New Roman* geschrieben werden. Im laufenden Text wird nichts unterstrichen und nichts fett geschrieben. Hervorhebungen und fremdsprachige Ausdrücke werden *kursiv* gesetzt.

## *Überschriften*

In der Regel werden nicht mehr als drei Abstufungen von Überschriften verwendet und die gleiche Schriftgrösse und Schriftart verwendet wie der Fliesstext. Überschriften 1. Grades werden auf der Seite zentriert dargestellt. Überschriften 2. Grades werden linksbündig und kursiv gesetzt. Überschriften 3. Grades werden eingerückt und kursiv gesetzt. Zusätzlich enden Überschriften 3. Grades mit einem Punkt. Generell enthalten Überschriften keine Nummerierung.

## *Absätze*

Innerhalb eines Abschnitts gliedert sich der Text in Absätze. Günstig gewählte Absätze erleichtern das Verständnis des Textes. Allerdings sollte ein neuer Absatz auch nicht zu häufig gewählt werden. Absätze verlieren ihre Funktion völlig, wenn sie nur aus einem einzigen Satz bestehen. Der Regelfall wird sein, dass mehrere zusammenhängende Gedanken in einem Absatz zusammengefasst werden.

Die erste Zeile eines Absatzes wird etwas eingezogen, damit ein solcher auch noch erkenntlich ist, wenn der Text des vorangegangenen Absatzes zufällig bis ans Ende der Zeile reicht. Dies gilt *nicht* für die erste Zeile nach einer Überschrift, wenn ein Abschnitt auf einer neuen Seite beginnt oder nach Tabellen und Abbildungen. Einrückungen sollten mit Tabulatoren vorgenommen und nicht mit Hilfe von Leerzeichen simuliert werden.

## *Fussnoten*

Fussnoten<sup>1</sup> sind inhaltlicher Art und sollten nur ergänzende Informationen enthalten, die im Text den Lesefluss stören würden. Sie sollten ausschliesslich einen Gedankengang aufweisen und sind selten zu verwenden. Als Kennzeichnung erhalten sie hochgestellte Hinweiszahlen im laufenden Text, welche vom Anfang bis zum Ende des Beitrags durchnummeriert werden. Gemäss den Vorgaben des APA-Manuals erscheinen die Fussnoten alle zusammen am Schluss des Manuskripts, was wiederum für endgültige Arbeiten keinen Sinn macht und nur umständliches Blättern erfordert. Eine sinnvolle Alternative ist es, die Fussnoten mit einer 10 Pkt. Schrift unten auf der gleichen Seite zu platzieren.

## *Zitieren*

 $\overline{a}$ 

Grundsätzlich müssen für alle Behauptungen, die man in einer Arbeit aufstellt, die Quellen angegeben werden, auf die man sich in der Argumentation stützt. Dabei spielt es keine Rolle, ob es sich um ein wörtliches Zitat handelt, oder ob der Gedanke mit eigenen Worten umschrieben wird. Im Folgenden wird zuerst auf das wörtliche Zitieren eingegangen, danach wird das Umschreiben in eigenen Worten behandelt.

## *Wörtliches Zitieren.*

Wenn wörtlich zitiert wird, ist es selbstverständlich, dass man die Quelle erwähnt; hierbei gibt man sogar stets die Seitenzahl der relevanten Textstelle an. Zitate von über 40

<sup>&</sup>lt;sup>1</sup> Dies ist ein Beispiel dafür, wie eine Fussnote aussehen kann. Die Schriftgrösse ist 10 Pkt. Dadurch hebt sie sich für die Lesenden klar erkennbar vom Haupttext ab. Ein waagrechter Strich trennt die Fussnote zusätzlich vom Haupttext.

Wörtern braucht man nicht in Anführungsstriche zu setzen; sie werden stattdessen komplett eingerückt. Es ist darauf zu achten, dass die Seitenangabe beim Blockzitat selbst und ausserhalb des Punktes steht. So ist z.B. die folgende Aussage von Wittgenstein (1984) in der Form eines Blockzitats wiederzugeben:

Wie lernt ein Mensch die Bedeutung der Namen von Empfindungen? Z.B. des Wortes , Schmerz'. Dies ist eine Möglichkeit: Es werden Worte mit dem ursprünglichen, natürlichen, Ausdruck der Empfindung verbunden und an dessen Stelle gesetzt. Ein Kind hat sich verletzt, es schreit: und nun sprechen ihm die Erwachsenen zu und bringen ihm Ausrufe und später Sätze bei. Sie lehren das Kind ein neues Schmerzbenehmen. "So sagst du also, dass das Wort 'Schmerz' eigentlich das Schreien bedeute?" – Im Gegenteil; der Wortausdruck des Schmerzes ersetzt das Schreien und beschreibt es nicht. (S. 357)

Kurze Zitate wie z.B. "Nun, nur ich kann wissen, ob ich wirklich Schmerzen habe; der Andere kann es nur vermuten. – Das ist in einer Weise falsch, in einer andern unsinnig" (Wittgenstein, 1984, S. 357), müssen dagegen in Anführungsstriche gesetzt werden. Gibt es in diesem Fall Anführungszeichen im Originaltext, werden diese durch einfache Anführungszeichen ersetzt. Die zweite Art, wie man kurze wörtliche Zitate wiedergeben kann, ist die folgende: Wittgenstein (1984) meinte dazu, "nun, nur ich kann wissen, ob ich wirklich Schmerzen habe; der Andere kann es nur vermuten. – Das ist in einer Weise falsch, in einer andern unsinnig" (S. 357). In diesem Fall kommt der Punkt erst nach der Seitenangabe. Generell gilt also, dass lange Zitate in einem eingerückten Blocksatz dargestellt werden, kurze Zitate im Fliesstext integriert werden.

Wörtliche Zitate müssen wirklich Wort für Wort, Satzzeichen für Satzzeichen und Hervorhebung für Hervorhebung mit dem Originaltext übereinstimmen. Befinden sich Fehler im Original, wird nach dem Fehler [sic] eingefügt. Werden Veränderungen am Originaltext vorgenommen, müssen diese in der folgenden Weise kenntlich gemacht werden:

(a) Werden Worte innerhalb eines Satzes ausgelassen, wird dies durch drei Punkte (. . .) gekennzeichnet. Auslassungen zwischen zwei Sätzen werden durch vier Punkte angezeigt (ein Satzzeichenpunkt und drei Auslassungspunkte, mit jeweils einem Leerschlag dazwischen).

(b) In ein Zitat eingefügte erklärende Worte oder Sätze müssen in [eckigen Klammern] stehen.

(c) Wird durch *Kursivsetzung* eine Hervorhebung vorgenommen, muss dies ebenfalls in eckigen Klammern direkt anschliessend im Zitat vermerkt werden [Hervorhebung hinzugefügt].

Nicht kenntlich gemacht werden müssen Veränderungen der Gross- und Kleinschreibung beim ersten Wort eines Zitats sowie eine Veränderung des Satzzeichens am Ende eines Zitats.

## *Nicht wörtliches Zitieren*

In der Regel zitiert man nicht wörtlich, sondern umschreibt die Gedanken oder Ergebnisse einer Arbeit oder fasst sie zusammen. Auch in diesem Fall muss die Quelle in einer wissenschaftlichen Arbeit unbedingt deutlich gemacht werden. Der Regelfall wird

sein, dass man einen Artikel – z.B. Ausubel (1960) – oder ein Buch gelesen hat und auf bestimmte Inhalte daraus verweist. Dann ist z.B. Ausubel (1960) anzugeben und die entsprechende Literaturangabe im Literaturverzeichnis aufzunehmen. Bei Büchern ist es hilfreich, die Seitenzahl im Text anzugeben (Autorenname, Jahreszahl, S.XXX), es ist aber nicht zwingend. Bei einem Zeitschriftartikel als Originalarbeit wird in der Regel keine Seitenzahl angegeben. Im Folgenden werden verschiedene Beispiele des Referenzierens im Text gegeben. Grundlegend kann man hier zwei Möglichkeiten unterscheiden:

1. Man kann die Autorennamen in den Fliesstext integrieren, wie beispielsweise:

a) Ein Autor, eine Arbeit: Name (Jahr) beschreibt in seiner Arbeit, dass...

Bsp.: Clooney (2002) beschreibt in seiner Arbeit, ...

b) Mehrere Autoren, eine Arbeit:

Fall 1: zwei Autoren: Name und Name (Jahr)

Fall 2: drei bis fünf Autoren: in der ersten Nennung Name, Name, Name und Name (Jahr) beschreiben in ihrer Arbeit...

Bsp.: Clooney, Hepbourne, Cold und Aniston (1999) beschreiben in ihrer Arbeit, dass...

In jeder weiteren Nennung dieser Arbeit wird nur noch der erste Name gefolgt von et al. angegeben.

Bsp.: Clooney et al. (1999) konnten weiter zeigen, dass...

Fall 3: sechs und mehr Autoren: da wird von Anfang an mit et al. abgekürzt.

Bsp.: Hautzel et al. (2002) zeigten in ihrer Studie...

c) ein Autor, mehrere Arbeiten: Name (Jahr 1, Jahr 2, Jahr 3) hat in verschiedenen Arbeiten gezeigt, dass...

Bsp.: Clooney (1999, 2000, 2006) hat in verschiedenen Arbeiten gezeigt, dass...

d) mehrere Autoren, mehrere Arbeiten: Name (Jahr) und Name, Name und Name (Jahr) haben gezeigt, dass...

Bsp.: Clooney (2002) und Aniston, Mont Gommery und Stevenson (2003) haben gezeigt, dass...

e) Ein Autor, mehrere Arbeiten innerhalb eines Kalenderjahres: Wie von Name (Jahra) gezeigt wurde, ... . Durch eine weitere Studie von Name 1 (Jahrb) wurde das Ergebnis gefestigt.

Bsp. Clooney konnte im EEG keine Aktivierung assoziativer Kortexareale nachweisen (2002a, 2002b).

Das Gleiche gilt auch für Autorengruppen, die innerhalb eines Kalenderjahres mehrere Arbeiten veröffentlichen. An die Jahreszahl wird ein Kleinbuchstabe entsprechend der Publikationsreihenfolge angehängt.

2. Man setzt die Referenz ans Ende der Umschreibung oder Zusammenfassung einer oder mehrerer Arbeiten eines oder mehrerer Autoren in Klammern:

a) Ein Autor, eine Arbeit:

Wie gezeigt wurde, ist das Ergebnis konform mit der Hypothese (Autor, Jahr).

Bsp. Wie gezeigt wurde, ist das Ergebnis konform mit der Hypothese (Clooney, 2002)

b) Mehrere Autoren, eine Arbeit (für Abkürzungen mit et al. gelten die gleichen Regeln wie unter 1.):

Bsp. Die Autoren beschreiben einen mittleren Effekt (Clooney, Hepburn & Aniston, 1998).

Es ist zu beachten, dass der jeweils letzte Autor mit einem &-Zeichen angehängt wird. Das Wort "und" wird, anders als im Fliesstext, in der Klammer nicht ausgeschrieben.

c) Ein Autor, mehrere Arbeiten:

In verschiedenen Arbeiten wurde gezeigt, dass... ( Name, Jahr1, Jahr 2, Jahr 3). Bsp.: In verschiedenen Arbeiten wurde gezeigt, dass . . . (Clooney, 2002, 2003, 2004).

d) Verschiedene Arbeiten, verschiedene Autoren:

In unterschiedlichen Arbeiten wurde das Phänomen XY untersucht (Name, Jahr; Name, Name & Name, Jahr; Name, Name, Name & Name, Jahr). Innerhalb der Klammer werden die Angaben so geordnet wie es für das Literaturverzeichnis beschrieben ist.

Bsp.: ...(Aniston, Goldberg & Flint, 2005; Clooney, 2002; Silverstone, Pirelli, Michelin & Goodyear, 1998).

e) ein Autor, mehrere Arbeiten in einem Kalenderjahr: (Name, Jahr*a*, Jahr*b*).

Bsp.: ...(Clooney, 2002a, 2002b).

f) Autorengruppe, mehrere Arbeiten in einem Kalenderjahr: ...(Name, Name, Name, Name, Name et al., Jahr*a*, Jahr*b*, Jahr*c*).

Die Reihenfolge von Autorennamen innerhalb einer Quellenangabe darf unter keinen Umständen verändert werden. Sie muss exakt den Angaben und der Reihenfolge der Originalarbeit entsprechen. Vornamen werden nicht angegeben (auch nicht als Initialen).

Ausserdem ist darauf zu achten, dass alle Literaturangaben, die im Fliesstext erscheinen, auch im Literaturverzeichnis wieder zu finden sind. Umgekehrt sollte man

auch darauf achten, dass keine weiteren als die im Text aufgeführten Literaturangaben im Literaturverzeichnis auftauchen.

Für URL-Dokumente oder Internetseiten gelten folgende Regeln: Wenn man von einem URL-Dokument oder WWW-Dokumente zitiert oder auch einfach nur Inhalte beschreibt oder zusammenfasst, so ist dies gleich zu kennzeichnen wie andere Quellen auch. Im Literaturverzeichnis müssen aber die genaue Internetadresse und das Datum des Herunterladens stehen.

## *Abbildungen und Tabellen*

Abbildungen und Tabellen sind oftmals eine übersichtliche Form, das auszudrücken, was man sagen möchte. Deshalb sollte davon reichlich Gebrauch gemacht werden, vorausgesetzt, die Tabellen oder Abbildungen sind wirklich informationshaltig. Sie sollten ausserdem ohne den zugehörigen Text möglichst verständlich sein. Abbildungen und Tabellen werden laut APA-Manual ganz am Schluss des Manuskripts eingefügt, was aber wie schon erwähnt die Lesbarkeit massiv stört und ständiges Blättern nötig macht. Es wird deshalb empfohlen, Tabellen und Abbildungen an geeigneten Stellen im Text einzufügen. Auf jede Tabelle und Abbildung muss im Text hingewiesen werden, wobei es sich empfiehlt, das Wort "Abbildung" bzw. "Tabelle" auszuschreiben und nicht durch "Abb." bzw. "Tab." zu ersetzen.

### *Abbildungen.*

Wie schon erwähnt, werden Abbildungen nach APA am Schluss der Arbeit separat aufgeführt und auch die Legenden der Abbildungen werden nochmals separat aufgeführt und erst vom Setzer bei einer Publikation wieder zusammengeführt. Da dies für endgültige Versionen einer Arbeit, die nicht noch von einem Setzer bearbeitet werden, die Lesbarkeit erheblich beeinträchtigt und zu sinnlosem Blättern führt, wird vorgeschlagen, dass die Abbildungen direkt im Text und zusammen mit der Legende platziert werden.

In Diagrammen sind die Achsen eindeutig und einheitlich zu beschriften und die Masseinheiten anzugeben. In gewissen Fällen beginnt die Skalierung in Diagrammen nicht bei Null. In diesem Fall ist die y- Achse mit zwei schrägen Strichen zu versehen, um den Unterbruch in der Achse kenntlich zu machen. Dies ist eine Bastelei, da keine entsprechende automatische Funktion zur Verfügung steht. Jede Graphik, die Mittelwerte abbildet, wie hier in Abbildung 1, ist mit Fehlerbalken zu versehen. Bitte verwenden Sie grundsätzlich keine 3-D-Effekte in Ihren Graphiken. Solche Effekte sorgen für Ärger, denn sie erschweren genau das, wofür eine Graphik eigentlich gut sein sollte, nämlich das leichtere Verstehen numerischer Information.

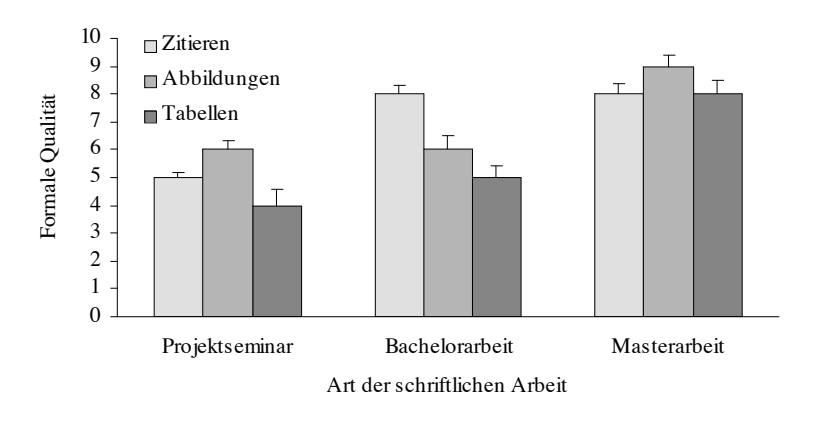

*Abbildung 1.* Illustration einer typischen Abbildung anhand erfundener Daten. Formale Qualität in Bezug auf Zitieren, Abbildungen und Tabellen von schriftlichen Arbeiten am Institut für Psychologie. Die Fehlerbalken repräsentieren die Standardfehler.

In der Legende, welche in Schriftgrösse 10 Pkt verfasst wird, steht zunächst kursiv *Abbildung x* gefolgt von einem Punkt. In der gleichen Zeile folgt der erklärende Text in normaler Schrift in 10 Pkt. Die Legende ist doppelzeilig gesetzt und wird mit einem Punkt abgeschlossen. Bitte beachten Sie, dass dies wiederum eine Empfehlung für bessere Lesbarkeit ist und nicht den APA-Normen für zu publizierende Artikel entspricht.

## *Tabellen.*

Für Tabellen gilt in etwa dasselbe wie für Abbildungen. Auch sie sollten nach APA-Norm hinten in einer Arbeit angefügt werden, wenn es sich um ein zur Publikation eingereichtes Manuskript handelt. Für Arbeiten in ihrer endgültigen Version wird empfohlen, die Tabelle an einer passenden Stelle im Text zu platzieren, mit Vorteil in der Nähe des dazugehörigen Textverweises.

Bei der Gestaltung von Tabellen ist zu beachten, dass sie keine senkrechten Linien enthalten. Überhaupt gilt für Linien in Tabellen das Prinzip weniger ist mehr. Nicht zur Trennung einzelner Zeilen und Spalten, sondern nur, um Sinnabschnitte, Über- und Unterpunkte voneinander unterscheidbar zu machen, sollten Linien benutzt werden.

Im Gegensatz zu Abbildungen, wo sich die Legende über die ganze Seite erstreckt, sollten die Textangaben bei Tabellen bündig an die Tabellenränder gesetzt werden. Zunächst steht in normaler Schrift Tabelle x *ohne* Punkt. Auf der nächsten Zeile mit einem kleinen Abstand folgt dann der Text in *kursivem* Druck. Tabelle 1 ist ein Beispiel für eine akzeptable Tabelle.

#### Tabelle 1

*Illustration einer typischen Tabelle anhand erfundener Daten. Häufigkeitsangaben verschiedener Fehlerquellen einer Projektseminararbeit*

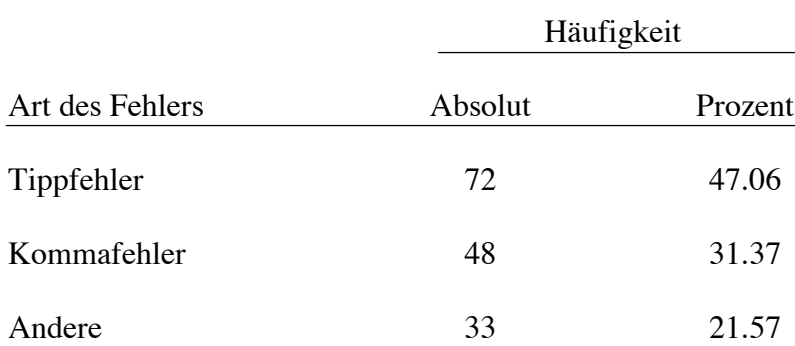

*Anmerkung.* Direkt unter der letzten Zeile der Tabelle ist Raum für Anmerkungen (eingeleitet durch das *kursiv* gesetzte Wort "Anmerkung" gefolgt von einem Punkt).

Jede Spalte einer Tabelle erhält eine Überschrift, wobei auch Standardabkürzungen wie *M* für Mittelwert und *SD* für Standardabweichung benützt werden können, ohne dass

diese separat in den Anmerkungen erklärt werden müssen. Zahlen in der Tabelle stehen rechtsbündig und mit untereinander stehenden Einern. Innerhalb einer Spalte sollte darauf geachtet werden, dass jeder Eintrag gleich viele Kommastellen aufweist. Die Schriftgrösse sollte wiederum 12 Pkt sein, Bemerkungen können in 10 Pkt abgefasst werden. Der Text im Tabellenkopf ist doppelzeilig gesetzt und wird *ohne* Punkt abgeschlossen. *Anmerkung* wird unterhalb der Tabelle kursiv geschrieben, gefolgt von einem Punkt. Der restliche Text wird normal geschrieben. Sollte eine Tabelle nicht auf eine Seite passen, ist es zulässig, sie auf der neuen Seite weiterzuführen. Als Tabellenüberschrift steht hier Fortsetzung Tabelle X ohne Punkt dahinter. Es muss wieder die Tabellenkopfzeile erscheinen, mit der die Tabelle auf der letzten Seite begonnen hat. Dann die weiterführenden Werte untendrunter eintragen.

#### *Statistische Tests*

Statistische Tests und ihre Ergebnisse werden normalerweise nur in empirischen Originalarbeiten berichtet und dort auch nur für die Ergebnisse neuer, in der Regel eigener Datenanalysen. Ein Beispiel hierfür ist der Ergebnisteil einer Projektseminar- oder Masterarbeit. Statistische Tests werden dagegen in der Regel nicht berichtet, wenn lediglich Arbeiten anderer Forschender referiert werden. Letzteres ist typisch für Theorieteile von Masterarbeiten und für Bachelorarbeiten. In beiden Fällen interessiert nur die Befundlage in einem allgemeineren Sinne – ob etwa ein Unterschied zwischen zwei Gruppen gefunden wurde oder nicht.

Ergebnisse statistischer Analysen können im Text, in Tabellen oder in Abbildungen (z.B. Balkendiagrammen) wiedergegeben werden. Als Faustregel gilt, dass 3 oder weniger Zahlen in Form von Sätzen beschrieben werden. Für 4 bis 20 Zahlen eignet

sich eine Tabelle sehr gut und für 20 oder mehr Zahlen sollte der Gebrauch einer Graphik überlegt werden.

Wenn die Ergebnisse statistischer Tests berichtet werden, dann müssen die Buchstaben, welche die verwendeten Tests oder die statistischen Kennwerte (eine Übersicht statistischer Abkürzungen und Symbole befindet sich auf den Seiten 141-144 des APA-Manuals) bezeichnen, *kursiv* gesetzt werden (*F, t, z, M, SD, r, p,* … ). Dies gilt jedoch nicht für griechische Buchstaben (α, β,  $\chi^2$ , ω<sup>2</sup>, ...) oder Indizes. Beispiel: Es zeigte sich nur ein Effekt des Faktors subjektiver Status, *F*(3, 322) = 3.02, *p* < .05. Alternativ können die berichteten Ergebnisse des statistischen Tests auch in Klammern stehen: … des Faktors subjektiver Status ( $F(3, 322) = 3.02$ ,  $p < .05$ ). Es ist darauf zu achten, dass zwischen mathematischen Zeichen und Zahlen immer ein Leerschlag eingefügt ist, um die Lesbarkeit zu erhöhen. Am obigen Beispiel ist noch eine weitere Regeln erkennbar: Wenn ein Kennwert nicht kleiner als 0 und nicht grösser als 1 werden kann (hier also *p*; andere Beispiele sind  $r$ ,  $\omega^2$ ), dann entfällt die Null vor dem Dezimalzeichen.

## *Darstellung der Kennwerte und der Statistik*

Zur Darstellung von Ergebnissen statistischer Auswertungen steht im APA-Manual, dass genügend Information gegeben werden muss, damit der Leser die durchgeführten Analysen genau verstehen kann. Was genau nun genügend Informationen sind, hängt vom verwendeten statistischen Verfahren ab und wird im APA-Manual nicht weiter spezifiziert. Harris (2002) ist da etwas expliziter und empfiehlt die folgenden Schreibweisen. Es sollte unbedingt auch immer angegeben werden, ob Hypothesen einseitig oder zweiseitig getestet wurden.

*p-Wert.*

Der p-Wert steht für die Wahrscheinlichkeit, die gefundene Evidenz (oder eine noch weiter von  $H_0$  abweichende) zu erhalten, falls  $H_0$  zutrifft. In der Regel wird der exakte p-Wert angegeben und das verwendete Signifikanzniveau (Alpha-Level) auf .05 festgesetzt. Es bestehet auch die Möglichkeit bei signifikanten Ergebnissen anzugeben, dass *p* kleiner als ein bestimmtes Signifikanzniveau ausfällt (*p* > .05 oder *p* > .01). In ausführlichen Tabellen (z.B. Korrelationstabellen) können signifikante Ergebnisse mit einem Stern (\*) bzw. mit zwei Sternen (\*\*) gekennzeichnet werden, wenn der entsprechende p-Wert > .05 bzw. > .01 ausfällt.

#### *Mittelwert und Standardabweichung.*

Deskriptive Statistik wie Mittelwerte und Standardabweichungen werden häufig am Besten in Tabellen oder in Klammern aufgeführt. *M* und *SD* sind kursiv zu setzten und in der Regel wird auf zwei Dezimalzahlen gerundet.

Bsp. Die Stichprobe war im Ganzen relativ jung (*M* = 16.22, *SD* = 3.45).

Das mittlere Alter der Studierenden betrug 19.22 Jahre (*SD* = 3.45)

#### *Prozente.*

Prozente werden ohne Dezimalstellen angegeben.

Bsp. Ungefähr die Hälfte (49%) der Stichprobe war verheiratet.

#### *Chi-Quadrat.*

 $\chi^2$ - Statistiken werden mit Freiheitsgraden und Stichprobengrösse in Klammern, dem Chi-Quadrat Wert (auf zwei Dezimalstellen aufgerundet) und dem zugehörigen p-Wert angegeben.

Bsp. Der Anteil an verheirateten Teilnehmern unterschied sich nicht bezüglich des Geschlechts,  $\chi^2$  (1,  $N = 90$ ) = 0.89,  $p = .058$ 

*N* und *p* müssen kursiv gesetzt werden,  $\chi^2$  nicht, da es sich um einen griechischen Buchstaben handelt.

### *Mann-Whitney U Test.*

Der U-Wert wird zusammen mit der Stichprobengrösse der beiden Gruppen angegeben.

Bsp. Der Mann-Whitney U-Test ergab einen signifikanten Unterschied zwischen den Gruppen  $(U(14,16) = 56, p < .05)$ .

SPSS gibt in der Regel einen z-Wert. Ist dieser vorhanden, so sollte dieser angegeben werden.

Bsp. Der Mann-Whitney U-Test ergab einen signifikanten Unterschied zwischen den Gruppen ( $z = 2.53$ ,  $p = .043$ ).

#### *Wilcoxon-Test für abhängige Stichproben.*

Der Kennwert für den Wilcoxon-Test ist ein grosses T und zusätzlich muss die Gesamtzahl der Teilnehmer angeben werden. Auch hier liefert SPSS in der Regel einen z-Wert. Ist dieser vorhanden, sollte er angegeben werden.

- Bsp. Der Wilcoxon-Test für abhängige Stichproben konnte keinen signifikanten Unterschied  $(T(18) = 27, p = .21)$  zwischen den beiden Messzeitpunkten nachweisen.
- Bsp. Der Wilcoxon-Test für abhängige Stichproben konnte keinen signifikanten Unterschied  $(z = 2.53, p = .043)$  zwischen den beiden Messzeitpunkten nachweisen.
	- *t-Test.*

Der t-Wert wird mit zwei Dezimalstellen, mit Freiheitsgraden und dem Signifikanzniveau angegeben (*t*(df) = 5.75 p < .01). Das t muss klein geschrieben sein, damit es nicht zu Verwechslungen mit dem Wilcoxon Kennwert kommt.

Bsp. In einem t-Test für unabhängige Stichproben ergab sich ein signifikanter Effekt bezüglich des Geschlechts,  $t(54) = 5.34$ ,  $p < .001$ .

*t* und *p* werden kursiv gesetzt. Ausserdem muss angegeben werden, um welche Art von t-Test es sich handelt (für abhängige oder unabhängige Stichproben).

#### *ANOVA.*

Resultate von ANOVAs werden ganz ähnlich wie t-Tests beschrieben, es müssen aber pro Kennwert (*F*) zwei Freiheitsgrade angegeben werden, die durch ein Komma getrennt sind. Ausserdem ist es wichtig, genau zu beschreiben um welche Sorte ANOVA es sich handelt (einfaktoriell, zweifaktoriell, mit oder ohne Messwiederholung etc.)

Bsp. Es ergab sich sowohl ein signifikanter Haupteffekt für den Faktor Behandlung,

 $F(1, 145) = 5.43$ ,  $p < .05$ , als auch eine signifikante Interaktion,  $F(2, 145) =$  $3.13, p < 0.01$ .

## *Korrelationen nach Pearson.*

Korrelationen werden ebenfalls mit den Freiheitsgraden beschrieben (df = n-2) und dem Signifikanzlevel.

Bsp. Die zwei Variablen korrelieren signifikant mit *r*(55) = .49, *p* < .05.

## *Korrelationen nach Spearman.*

Für eine Spearman Rang Korrelation wird dem *r* noch ein tiefgestelltes s angehängt, also  $r_s$ . Als Zusatzinformation muss die Anzahl der Teilnehmer angegeben werden.

Bsp. Die Spearman Rang Korrelation zeigte einen deutlichen positiven Zusammenhang  $(r_s(40) = .48, p < .001)$  von Stimmung und der Menge konsumierter Schokolade.

#### Aufbau einer schriftlichen Arbeit

#### *Titelblatt*

Nach APA gliedert sich die Titelseite von zu publizierenden Manuskripten in drei Elemente: einen so genannten *Running Head*, einen Titel und Namen und Institutszugehörigkeit der Autoren (zusätzlich erscheinen wie auf jeder anderen Seite auch die Seitenzahl und die Kopfzeile). Unter einem *Running Head* versteht man einen abgekürzten Titel, der linksbündig in der oberen Ecke des Titelblattes erscheint. Da dieser nur in publizierten Zeitschriftartikeln eine Rolle spielt, wird vorgeschlagen, auf einen *Running Head* zu verzichten.

Der Titel einer Arbeit ist von entscheidender Bedeutung, da es vom Titel abhängig ist, ob jemand anderes die Arbeit als lesenswert empfindet. Der Titel sollte so informativ wie möglich sein, aber die Länge von 10 bis 12 Wörtern nicht überschreiten. Gute Titel teilen etwas über den Inhalt und die Resultate einer Studie mit und sind für sich alleine genommen verständlich. Redundanzen wie "Eine Studie über..." oder "Eine experimentelle Untersuchung zu..." sollten vermieden werden. Der Titel erscheint zentriert in der oberen Hälfte des Titelblattes.

Unterhalb des Titels werden die Namen des Autors oder der Autoren angegeben zusammen mit der Institutsangehörigkeit. Bei der Angabe der Namen werden keine zusätzlichen Titel (Dr., Prof.) hinzugefügt. Die Reihenfolge der Autoren erfolgt nach dem Ausmass der geleisteten Arbeit. Die Institutsangabe identifiziert die Institution, an welcher eine Studie durchgeführt wurde. Wenn mehrere Autoren der gleichen Institution an einer Arbeit beteiligt waren, werden zuerst alle Namen aufgeführt und nur

einmal die Institutsangabe hinzugefügt. Es wird empfohlen eine Korrespondenzadresse (e-mail) anzugeben, obwohl diese laut APA nicht auf der Titelseite aufgeführt wird.

#### *Inhaltsverzeichnis*

Zeitschriftartikel weisen in der Regel kein Inhaltsverzeichnis auf und deshalb enthält das APA-Manual keine Angaben zur Gestaltung eines Inhaltsverzeichnisses. Dennoch kann ein Inhaltsverzeichnis gerade bei längeren Arbeiten sehr hilfreich sein. Besprechen Sie die Gestaltung des Inhaltsverzeichnisses mit Ihrer Betreuungsperson.

#### *Abstract*

Ein Abstract ist eine sehr kurze Zusammenfassung einer Arbeit und enthält in der Regel nicht mehr als 120 Wörter. Zuerst wird das behandelte Problem wenn möglich in einem Satz beschrieben (ohne dabei den Titel zu wiederholen). Danach werden kurz die Charakteristiken der Versuchspersonen, die experimentellen Methoden und die Resultate beschrieben. Zum Schluss werden die Schlussfolgerungen und weitere Implikationen der Resultate aufgeführt. Ein Abstract ist in der Regel sehr dicht geschrieben, da in wenigen Worten sehr viel mitgeteilt werden muss. Wie schon der Titel kann ein gutes Abstract entscheidend sein, ob eine Arbeit als lesenswert empfunden wird oder nicht.

#### *Einleitung*

Die eigentliche Arbeit beginnt mit einer Einleitung, die das zu untersuchende Problem einführt. Da die Einleitung durch die Position gekennzeichnet ist, erhält sie in der Regel keinen Titel. Bei längeren Arbeiten kann es aber durchaus sinnvoll sein, die Einleitung zu betiteln und mit Untertiteln zu strukturieren. Nach der Einführung des Problems folgt

die Darstellung des aktuellen Forschungsstandes, wobei verschiedene Ansichten und Theorien zum Thema behandelt und aufeinander bezogen werden. Beginnend mit einem Abriss der früheren Forschung mündet man in die eigene weiterführende Studie und endet schliesslich mit den Hypothesen und der Definition der Variablen. Man geht also vom Allgemeinen zum Spezifischen.

## *Methode*

Der Methodenteil beschreibt im Detail, wie die Studie durchgeführt wurde. Diese Beschreibung befähigt die Lesenden dazu, die Angemessenheit der Methoden sowie die Reliabilität und Validität der Ergebnisse abzuschätzen. Oft wird der Methodenteil in folgende Abschnitte gegliedert: Versuchspersonen, Untersuchungsmaterial und Durchführung. Dieser Teil muss so genau und detailliert beschrieben sein, dass eine Replikation der Studie möglich ist.

#### *Versuchspersonen.*

Eine angemessene Beschreibung der Versuchspersonen ist wichtig für die Vergleichbarkeit zwischen Gruppen, die Generalisierbarkeit und die Replikation der Ergebnisse. Die Stichprobe sollte möglichst repräsentativ sein; für Einschränkungen müssen die Gründe angegeben werden. Schlussfolgerungen und Interpretationen müssen der Stichprobe angemessen sein.

Es wird dargelegt, wie die Versuchspersonen ausgewählt und den Gruppen zugeteilt wurden. Die wichtigsten demographischen Angaben wie Geschlecht und Alter werden angegeben. Schliesslich gibt man die Gesamtzahl der Versuchspersonen sowie die Anzahl Versuchspersonen pro Experimentalbedingung an. Falls eine Versuchsperson die Studie nicht abgeschlossen hat, muss man das begründen.

#### *Untersuchungsmaterial.*

Hier wird kurz beschrieben, welche Apparaturen und Materialien zur Durchführung gebraucht wurden sowie deren Funktion im Experiment. Eine detaillierte Beschreibung von komplexem Untersuchungsmaterial gehört jedoch in den Anhang.

### *Durchführung.*

In diesem Abschnitt wird jeder Schritt im Ablauf des Experiments genau beschrieben. Dazu gehören die Instruktionen, die den Versuchspersonen gegeben wurden, wie auch die spezifische experimentelle Manipulation. Es geht darum, was gemacht wurde und wie man es gemacht hat, und zwar so detailliert, dass man die Studie replizieren könnte.

### *Ergebnisse*

Der Ergebnisteil ist detailliert genug, um die anschliessenden Schlussfolgerungen und Interpretationen zu rechtfertigen. Es sollen alle Ergebnisse berichtet werden, auch solche, die gegen die Hypothese sprechen. Es handelt sich in diesem Teil um eine reine Darstellung der Daten. Interpretationen gehören in den Diskussionsteil. Es bietet sich an, zuerst die deskriptive Statistik zu präsentieren und dann auf inferenzstatistische Ergebnisse einzugehen. Für die deskriptive Statistik sind sowohl die Masse der zentralen Tendenz als auch die Streuungsmasse anzugeben. Für die inferenzstatistische Auswertung ist die vollständige Angabe der Prüfverfahren und der statistischen Kennwerte  $(z.B. t(df) = 3.76, p < .05)$  unerlässlich.

In Tabellen können exakte Werte übersichtlich abgebildet werden. Abbildungen von guter Qualität ziehen das Auge des Lesenden auf sich und geben einen schnellen visuellen Eindruck. Sie illustrieren komplexe Zusammenhänge und machen Vergleiche möglich. Der Fliesstext darf hier aber trotzdem nicht fehlen.

#### *Diskussion*

Die Schlussdiskussion beginnt mit einer Aussage, ob die Hypothesen durch die Resultate gestützt werden oder nicht. Die erhaltenen Ergebnisse werden inhaltlich interpretiert und auf die Theorie zurückgeführt. Ähnlichkeiten und Unterschiede der eigenen Resultate und Studien von anderen Personen werden diskutiert. Der Diskussionsteil ist der auch der Ort, wo allfällige Kritik an der eigenen Studie sowie alternative Erklärungen der Resultate beschrieben werden.

### *Literatur*

Im Literaturverzeichnis tauchen alle im Text erwähnten Arbeiten (Zeitschriftartikel, Bücher, Internetquellen etc.) auf und nur diese. Die Hauptfunktion des Literaturverzeichnisses ist es, Lesenden die Überprüfung aller Angaben möglichst leicht zu machen. Im Folgenden sollen die wichtigsten Regeln zur Erstellung eines Literaturverzeichnisses dargestellt werden. Wegen der Vielfältigkeit der verfügbaren Medien werden hier nur die häufigsten Beispiele (Zeitschriftartikel, Bücher, Herausgeberwerke etc.) aufgeführt. Für spezifischere Angaben sollte unbedingt das APA-Manual direkt konsultiert werden.

## *Reihenfolge.*

- Das Verzeichnis wird alphabetisch nach den Familiennamen der Erstautoren sortiert.
- Arbeiten einer Einzelautorin bzw. eines Einzelautors gehen Arbeiten mit weiteren, nachgereihten Autoren oder Autorinnen voran.
- Arbeiten derselben Autorin bzw. desselben Autors mit weiteren Autorinnen oder Autoren werden nach deren folgenden Familiennamen geordnet.
- Arbeiten derselben Autorin bzw. desselben Autors werden in der Reihenfolge des Erscheinungsjahres aufgeführt, die älteste Arbeit zuerst.
- Entsprechende Arbeiten mit gleichem Erscheinungsjahr werden nach dem Anfangswort des Titels geordnet (bestimmter und unbestimmter Artikel zählen nicht als Anfangswort) und dem Erscheinungsjahr wird ein Buchstabe z.B.  $(1998a)$ " angefügt.
- Zur Veröffentlichung angenommene, aber noch nicht erschienene Arbeiten erhalten anstelle des Erscheinungsjahres den Vermerk "(in Druck)". Die Angabe des Bandes und der Seitenzahl entfallen; der Name der Zeitschrift muss jedoch genannt werden. Innerhalb einer Reihung nach Erscheinungsjahr stehen solche Arbeiten am Schluss.

## *Formale Gestaltung.*

- Das Literaturverzeichnis ist mit hängendem Einzug zu formatieren.
- Bei Einträgen von Werken mit zwei oder mehr Autorinnen bzw. Autoren wird vor dem letzten Autor ein &-Zeichen eingefügt.
- Sind in einem Buch mehrere Verlagsorte zu finden, wird nur der zuerst aufgeführte verwendet.
- Bei Artikeln wird die Ausgabe der Zeitschrift nur dann genannt, wenn jede Ausgabe wieder neu durchnummeriert wird. Ist die Nummerierung durchlaufend, wird auf diese Angabe verzichtet.
- Bei mehr als sechs Autoren werden nur die ersten sechs aufgezählt. Nach dem sechsten Namen wird "et al." verwendet um die verbleibenden Autoren anzudeuten.
- Der Name des Verlags sollte so kurz wie möglich aber eindeutig sein. Überflüssige Bezeichnungen wie "Verlag" oder "GmbH" werden weggelassen. Bei englischen Verlagen werden analog die Bezeichnungen *Publisher*, *Co.*, oder *Inc*." weggelassen. Dies gilt aber nicht für die Worte *Books* und *Press.*

#### *Beispiele.*

Zeitschriftartikel:

- Nachname Autor/Autorin, Initialen. (Jahr). Titel. *Name der Zeitschrift, Band*(wenn nötig Ausgabe), Seitenangaben.
- Savin, H. B., & Perchonok, E. (1965). Grammatical structure and immediate recall of English sentences*. Journal of Verbal Learning and Verbal Behavior, 4*, 348-353.

#### Bücher:

- Nachname Autor/Autorin, Initialen. (Jahr). *Titel des Buches.* Verlagsort: Verlag.
- Mietzel, G. (1975). *Pädagogische Psychologie. Einführung für Pädagogen und Psychologen.* Göttingen: Hogrefe.

Herausgeberwerke:

- Nachname Autor/Autorin, Initialen. (Hrsg.). (Jahr). *Titel des Buches.* Verlagsort: Verlag.
- Wittgenstein, L. (Hrsg.). (1984). *Tractatus logico-philosophicus. Tagebücher 1914- 1916. Philosophische Untersuchungen.* Frankfurt: Suhrkamp.

Beiträge in Herausgeberwerken:

- Nachname Autor/Autorin, Initialen. (Jahr). Titel des Beitrages. In Initalen, Nachname Herausgeber (Hrsg.), *Buchtitel* (Seitenangaben). Verlagsort: Verlag.
- Solvic, P. (2000). The construct of preference. In D. Kahneman & A. Tversky (Eds.), *Choices, values, and frames* (pp. 489-502). Cambridge: Cambridge University Press.

Werke von Autorengruppen:

Name der Gruppe. (Jahr). *Titel*. Verlagsort: Verlag.

American Psychiatric Association. (1990). *Diagnostic and statistical manual of mental disorders* (3rd ed.). Washington, DC: APA Press.

Unveröffentlichte Arbeiten:

- Autorin bzw. Autor, Initialen. (Jahr). *Titel.* Unveröffentlichte Projektseminararbeit (oder Master-, Bachelorarbeit, usw.), Name der Universität, Stadt (nur nötig wenn die Stadt nicht im Namen der Universität vorhanden ist), Land.
- Brunner, T. & Tiaden, C. (2001). *Kundenzufriedenheit bei CityNightLine.* Unveröffentlichte Lizentiatsarbeit, Universität Basel, Schweiz.

Elektronische Medien:

Webseite:

Dewey, R. A. (2002). *Psych Web by Russ Dewey.* Retrieved January 25, 2003 from http://www .psywww.com/

### *Anpassungen an deutsche Medien.*

Da es sich bei dem APA-Manual um Normen handelt, welche in Englisch verfasst sind und auf das Publizieren in englischer Sprache abzielen, folgen hier ein paar Empfehlungen für das Aufführen von deutschen Medien.

- Die englische Abkürzung für Seite (p.) oder Seiten (pp.) wird durch die deutsche Abkürzung S. ersetzt.
- Die englische Abkürzung für Herausgeber (ed. bzw eds.) wird durch die deutsche Abkürzung Hrsg. ersetzt.
- Bei der Aufzählung von zwei oder mehr Autorinnen bzw. Autoren wird auf das Komma vor dem &-Zeichen verzichtet.

### *Anhang*

Bei empirischen Arbeiten sind oftmals zusätzlich zum Literaturverzeichnis ein Anhang oder auch mehrere Anhänge nötig, in die Versuchsmaterialien, Rohdaten, etc. aufgenommen werden. Aufzunehmen sind wichtige Materialien, die benötigt werden, wenn man alle Behauptungen einer Arbeit überprüfen oder eine Replikation der Untersuchung durchführen will, sofern die entsprechenden Angaben nicht schon aus dem Text eindeutig hervorgehen.

Anhänge sollten nicht redundant sein, d.h. sie sollten keine Information enthalten, die bereits aus dem Text folgt. Ebenso wie bei den Literaturangaben im Literaturverzeichnis gilt, dass nur solche Anhänge vorkommen dürfen, auf die im Text auch verwiesen wird. Kommen zwei oder mehr Anhänge vor, werden diese als Anhang A, Anhang B usw. gekennzeichnet. Der Anhang weist jedoch keine Seitennummerierung auf. Jeder Anhang muss ausserdem so erläutert werden, dass er verständlich ist.

#### Literatur

- American Psychiatric Association. (1990). *Diagnostic and statistical manual of mental disorders* (3rd ed.). Washington, DC: APA Press.
- American Psychological Association (2001). *Publication manual of the American Psychological Association.* Washington, D.C.: American Psychological Association.
- Ausubel, D. P. (1960). The use of advance organizers in the learning and retention of meaningful verbal material. *Journal of Educational Psychology, 51,* 267-272.
- Brunner, T. & Tiaden, C. (2001). *Kundenzufriedenheit bei CityNightLine.* Unveröffentlichte Lizentiatsarbeit, Universität Basel, Schweiz.
- Dewey, R. A. (2002). *Psych Web by Russ Dewey.* Retrieved January 25, 2003 from http://www .psywww.com/
- Harris, P. (2002). *Designing and reporting experiments in psychology.* Buckingham: Open University Press.
- Hautzel, H., Mottaghy, F. M., Schmidt, D., Zemb, M., Shah, N. J., Müller-Gärtner, H.- W. et al. (2002). Topographic segregation and convergence of verbal, object, shape and spatial working memory in humans. *Neuroscience Letters*, *323*, 156- 160.
- Mietzel, G. (1975). *Pädagogische Psychologie. Einführung für Pädagogen und Psychologen.* Göttingen: Hogrefe.
	- Savin, H. B., & Perchonok, E. (1965). Grammatical structure and immediate recall of English sentences. *Journal of Verbal Learning and Verbal Behavior, 4,* 348-353.
- Solvic, P. (2000). The construct of preference. In D. Kahneman & A. Tversky (Eds.), *Choices, values, and frames* (pp. 489-502). Cambridge: Cambridge University Press.
- Wittgenstein, L. (Hrsg.). (1984). *Tractatus logico-philosophicus. Tagebücher 1914-1916. Philosophische Untersuchungen.* Frankfurt: Suhrkamp.

## Anhang A

Bevor Sie Ihre Arbeit abgeben, sollten Sie folgendes überprüfen:

- Ist das äussere Erscheinungsbild der Arbeit in allen Punkten akzeptabel?
- Sind die Gestaltung und die Begriffswahl einheitlich?
- Enthält das Titelblatt alle notwendigen Informationen?
- Besitzen alle Seiten die korrekten Seitenzahlen?
- Sind die Abbildungen korrekt nummeriert?
- Wird im Text auf jede Abbildung mindestens einmal verwiesen?
- Wird auf keine Abbildungen verwiesen, die es nicht gibt?
- Hat jede Abbildung eine aussagekräftige Abbildungslegende?
- Sind die Tabellen korrekt nummeriert?
- Hat jede Tabelle einen aussagekräftigen Tabellenkopf?
- Wird im Text auf jede Tabelle mindestens einmal verwiesen?
- Wird auf keine Tabelle verwiesen, die es nicht gibt?
- Entsprechen die Literaturangaben im Text und im Literaturverzeichnis den APA-Normen?
- Findet sich jede Literaturangabe im Text auch im Literaturverzeichnis?
- Ist das Literaturverzeichnis frei von Angaben, die nicht im Text vorkommen?